## **How to Configure Gauge Chart Style**

A **Gauge Chart** is used to show progress in a certain variable. This only accepts one value per series. You should make sure that the set query will only return 1 record or else it will get the last record from it.

## **Configuration Option:**

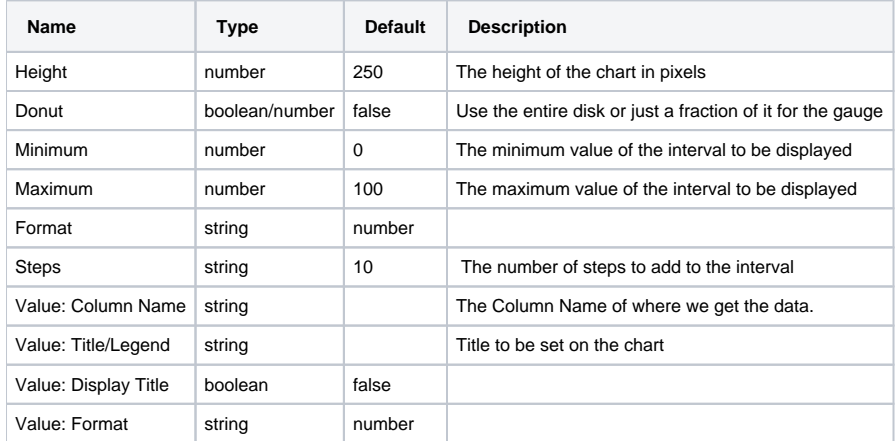

## **Sample Panel Settings:**

**Series 1:**

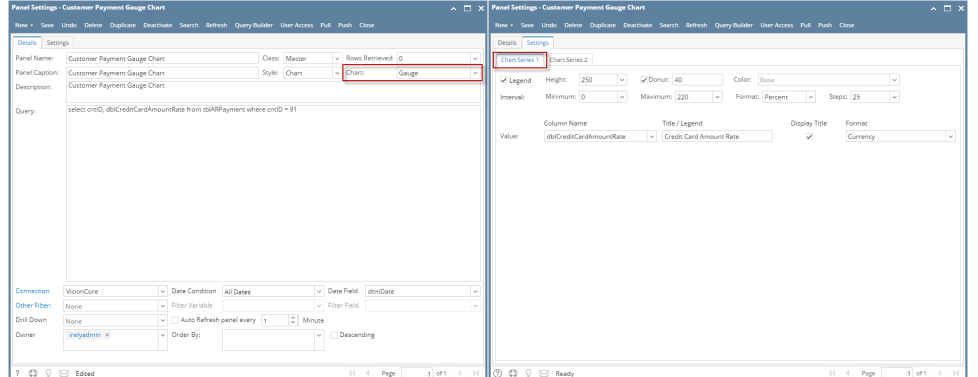

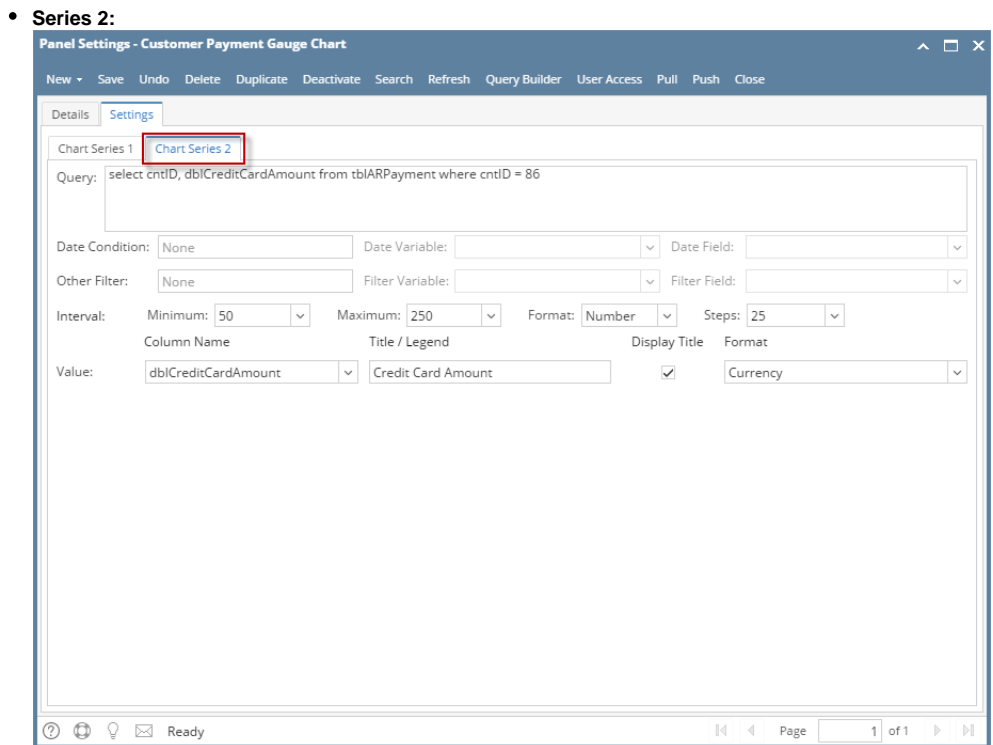

## **Sample Result:**

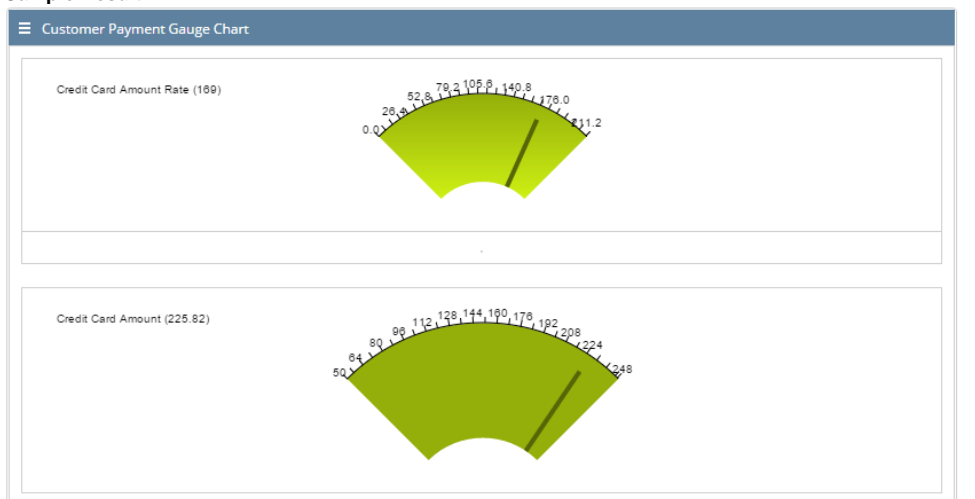